#### **ECE 486: Control Systems**

Lecture 18A: Nyquist Plots

## **Key Takeaways**

A Nyquist plot is a single plot of the frequency response  $G(i\omega)$ .

- It consists of the imaginary part  $Im(G(j\omega))$  on the vertical axis versus the real part  $Re(G(j\omega))$  on the horizontal axis.
- The convention is to draw this plot for both  $\omega \geq 0$  and  $\omega < 0$ .

Nyquist plots are used to understand the stability and robustness of a feedback system.

Nyquist plots can be drawn in Matlab using the nyquist command. The plots for first order systems (with or without a zero) are simply circles in the complex plane.

# **Nyquist Plots**

Recall that the steady-state sinusoidal response of a stable LTI system is determined by the magnitude and phase of  $G(j\omega)$ .

$$
u(t) = \sin(\omega t) \qquad \qquad \qquad \boxed{G(s)} \qquad \qquad \frac{y(t) \to |G(j\omega)| \sin(\omega t + \angle G(j\omega))}
$$

A Bode plot displays  $|G(j\omega)|$  and  $\angle G(j\omega)$  versus  $\omega$  on two separate plots.

A Nyquist plot displays the response  $G(j\omega)$  in a different form:

- A single plot of the imaginary part  $Im(G(j\omega))$  vs. Re(G(j $\omega$ )).
- The frequency  $\omega$  is implicit on the plot.
- The convention is to draw the plot for both  $\omega \geq 0$  and  $\omega < 0$ . These parts of the curve are complex conjugates.

The Matlab command nyquist can be used to draw these plots.

### **Example**

Consider the stable, first-order system:

 $\dot{y}(t) + 4y(t) = 2u(t)$   $G(s) = \frac{2}{s+4}$  $>> G = tf(2, [1 4]);$ 

>> bode(G);

>> nyquist(G);

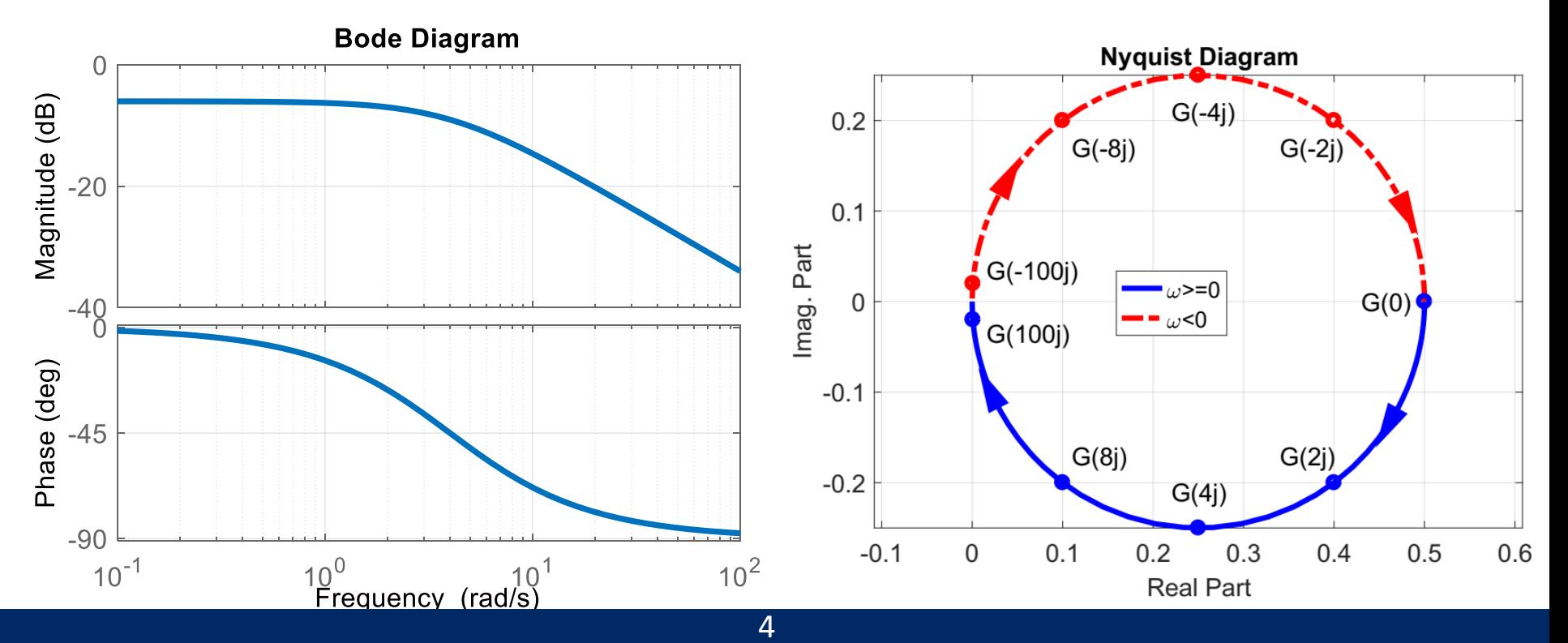

### **Nyquist Plots: First-Order Systems**

**Consider the stable, first-order system:**<br> $\dot{y}(t) + a_0 y(t) = b_0 u(t)$   $G(s) = \frac{b_0}{s + a_0}$ 

The real and imaginary parts of the frequency response are:

$$
G(j\omega) = \frac{b_0}{j\omega + a_0} \cdot \frac{-j\omega + a_0}{-j\omega + a_0} = \underbrace{\frac{b_0 a_0}{a_0^2 + \omega^2}}_{Re(G(j\omega))} + j \underbrace{\frac{-b_0 \omega}{a_0^2 + \omega^2}}_{Im(G(j\omega))}
$$

After some algebra, the real and imaginary parts satisfy:

$$
\left( Re(G(j\omega)) - \frac{b_0}{2a_0} \right)^2 + Im(G(j\omega))^2 = \left( \frac{b_0}{2a_0} \right)^2
$$

This is a circle in the complex plane with center on the real axis at  $\frac{b_0}{2a_0}$  $2a_0$ and radius  $\frac{b_0}{2a_0}$  $2a_0$ .

The Nyquist plot of  $G(s) = \frac{b_1s + b_0}{s + a_0}$  $s+a_0$ is also a circle.

### **Example**

Consider the stable, first-order system:

$$
\dot{y}(t) - 4y(t) = 2u(t)
$$

$$
G(s) = \frac{2}{s-4}
$$

**Nyquist Diagram** 

- Sketch plot from three points:
- DC Gain:

 $G(0) = -0.5$ 

 $0.2$ • High Frequency:  $\omega \rightarrow \infty$  $0.1$  $G(\omega) \rightarrow \frac{2}{i\omega} = -\frac{2j}{\omega}$ mag. Part  $(1) > 0$  $\mathbf 0$  $G(0j)$  $G(j\infty)$  $\omega$ <0  $-0.1$ • Corner Frequency:  $\omega = 4 \frac{rad}{sec}$ sec  $-0.2$  $G(4j) \rightarrow \frac{2}{4i-4} = -0.25 - 0.25j$  $G(4j)$  $-0.4$  $0.1$  $-0.6$  $-0.5$  $-0.3$  $-0.2$  $-0.1$ 0 **Real Part** 

### **Example**

Consider the stable, first-order system:

$$
\dot{y}(t) - 2y(t) = 3\dot{u}(t) + 5u(t) \qquad G(s) = \frac{3s+5}{s-2}
$$

- Sketch plot from three points:
- DC Gain:

 $G(0) = -2.5$ 

• High Frequency:  $\omega \rightarrow \infty$  $G(\omega) \rightarrow 3$ 

• Corner Frequency:  $\omega = 2 \frac{rad}{sec}$ sec  $G(2j) \rightarrow \frac{6j+5}{2j-2} = 0.25 - 2.75j$ 

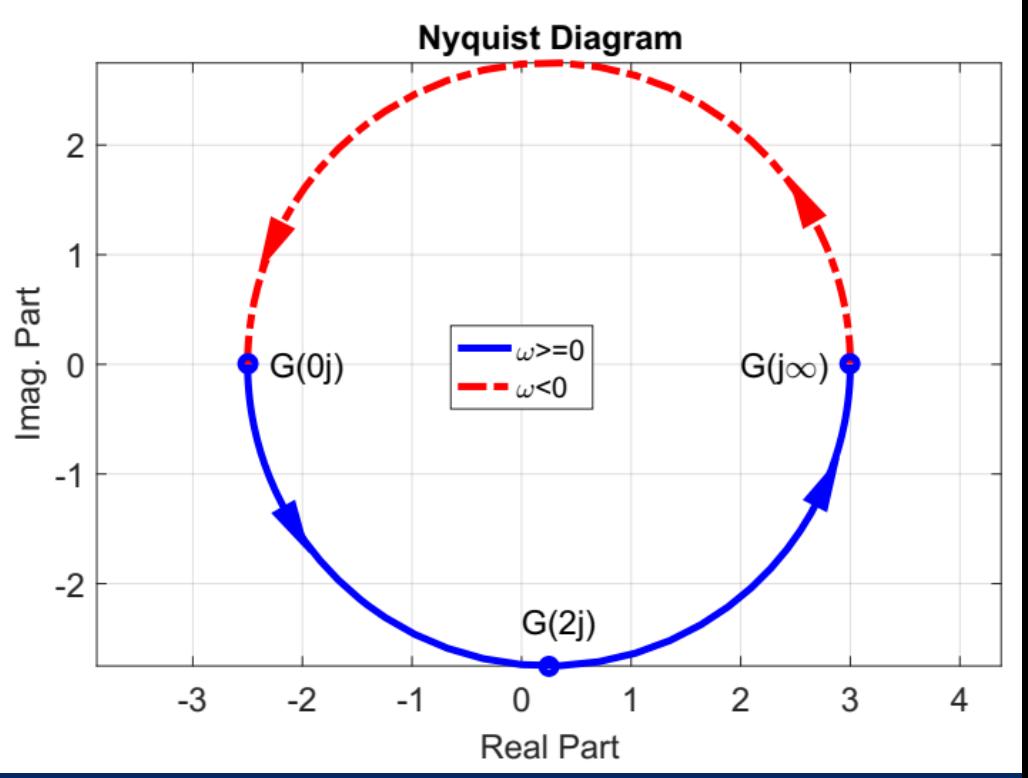